## **Función Derivada. Derivadas Sucesivas**

Para hallar la derivada de una función podemos o bien utilizar su definición matemática o bien utlizar diferentes instrucciones implementadas en el programa Mathematica

#### **ô Utilizando la definición**

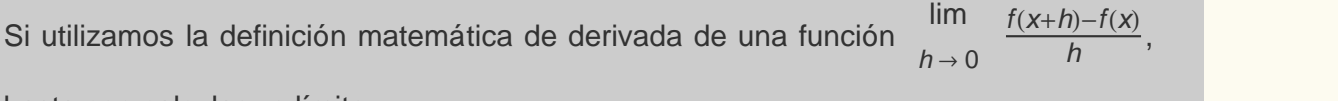

,

basta con calcular un límite

$$
f[x_{-}] = \sin[x];
$$

$$
Limit \left[ \frac{f[x+h] - f[x]}{h}, h \to 0 \right]
$$

 $Cos[x]$ 

#### **ô Operador '**

 $\Rightarrow$  f'[x], f''[x], f'''[x]....

Devuelve la derivada primera, segunda, tercera,.... de la función f(x) indicada

$$
f[x_{-}] = x^5 - 2x^3 + 4x - 7;
$$

 $f'$  $\alpha$ 

 $4 - 6 x^2 + 5 x^4$ 

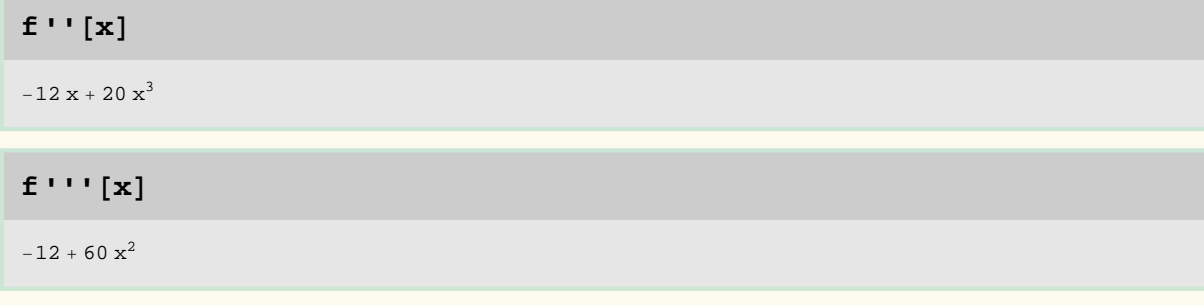

#### **ô Función D**

 $\Rightarrow$  D[f[x], x]

Devuelve la primera derivada de la función f(x)

**D** $[$ **f** $[$ **x** $]$ *,* **x** $]$ 

 $4 - 6 x^2 + 5 x^4$ 4

 $\Rightarrow$  D[f[x], { x, n} ]

Devuelve la derivada de orden n de la función f(x)

**D** $[$ **f** $[$ **x** $]$ *,*  $\{$ **x**, 3 $\}$  $]$ 

 $-12 + 60 x^2$ 2

## **Derivadas Laterales de una función de una variable**

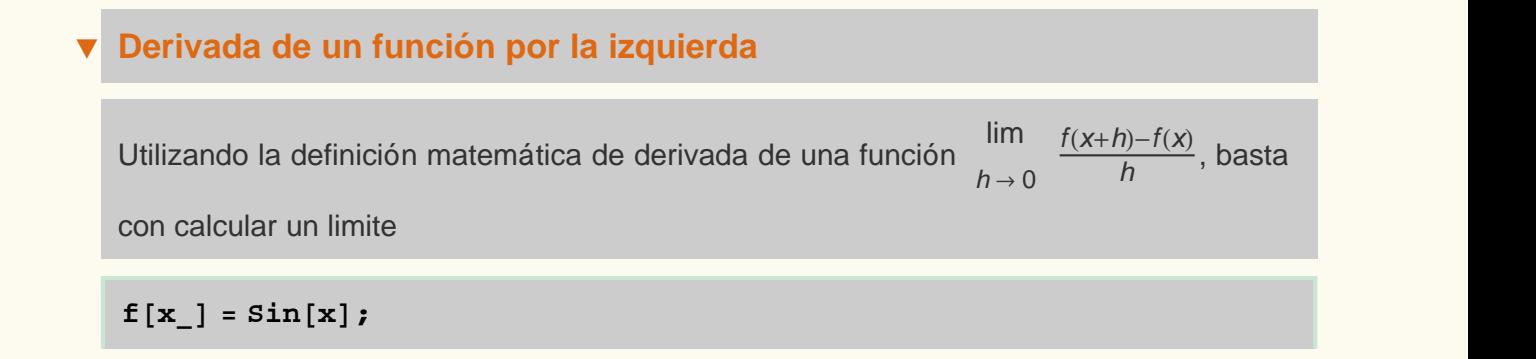

$$
Limit \left[ \frac{f[x+h] - f[x]}{h}, h \to 0, \text{Direction} \to 1 \right]
$$

 $Cos[x]$ 

#### **ô Derivada de un función por la derecha**

Utilizando la definición matemática de derivada de una función  $\lim_{h\to 0}$  $\lim f(x+h)-f(x)$  $h \rightarrow 0$  and  $h \rightarrow 0$  $\frac{f(x+h)-f(x)}{h}$ , basta  $\frac{h^{(n)}(x)}{h}$ , basta con calcular un limite

 $f[x_$  $] = \sin[x];$ 

$$
Limit \left[ \frac{f[x+h] - f[x]}{h}, h \rightarrow 0, Direction \rightarrow -1 \right]
$$

 $\cos[x]$ 

## **Derivada de una función de una variable en un punto**

Para hallar la derivada de una función en un punto podemos o bien utilizar su definición matemática o bien utlizar diferentes instrucciones implementadas en el programa **Mathematica** 

#### **ô Utilizando la definición**

Si utilizamos la definición matemática de derivada de una función en un punto x=a,

 $\lim f(a+h) - f(a)$  $h \rightarrow 0$  and  $h \rightarrow 0$  and  $h \rightarrow$  $\frac{f(a+h)-f(a)}{h}$ , basta co  $\frac{h}{h}$ , basta con calcular un límite

$$
f[x_]
$$
 =  $x^5 - 2x^3 + 4x - 7$ ;  $a = 1$ ;

$$
Limit \left[ \frac{f[a+h] - f[a]}{h}, h \rightarrow 0 \right]
$$

3

# **Operador ' Þ f'[punto], f''[punto], f'''[punto]....** Devuelve la derivada primera, segunda, tercera,.... de la función f evaluada en el punto indicado  $f'$ <sup>[1]</sup> 3  $f'$ **!** [1] 8 and 2010 12:00 to 10:00 to 10:00 to 10:00 to 10:00 to 10:00 to 10:00 to 10:00 to 10:00 to 10:00 to 10:00 to 1  $f'$ <sup>1</sup>**1** 48

### **ô Función D**

 $\Rightarrow$  D[f[x], x] /. x  $\rightarrow$  punto o D[f[x], {x,n}] /. x->punto

Devuelve el valor de la primera derivada o de la derivada enésima de la función f(x) evaluada en el punto indicado

 $D[f[x], x]$  /  $x \to 1$ 

3

```
D[f[x], {x, 3}] /. x \rightarrow 1
```
48

## **Diferencial de una función de una variable**

```
ô Función Dt
```
#### $\Rightarrow$  Dt[f[x]]

Calcula la diferencial de la función f(x)

$$
f[x_]
$$
 =  $x^5 - 2x^3 + 4x - 7$ ;  
Dt [f[x]]

 $4 \, \text{Dt} \left[ x \right] - 6 \, x^2 \, \text{Dt} \left[ x \right] + 5 \, x^4 \, \text{Dt} \left[ x \right]$ 

## **Recta Normal y Recta Tangente a una curva en un punto**

La ecuación de la recta tangente a una curva  $y=f(x)$  en el punto  $P=(x_0,y_0)$  viene dada por  $y-y_0 = f'(x_0)(x-x_0)$ 

```
f [\mathbf{x}_\_] = \mathbf{x}^3 - 2 \mathbf{x}^2 + 1;punto = 1;
\tanphi [x_] = f[ punto] + f'[ punto] (x - punto)
```
La ecuación de la recta normal a una curva  $y=f(x)$  en el punto  $P=(x_0,y_0)$  viene dada por  $y-y_0 = -\frac{1}{f'(x_0)}(x-x_0)$  $\frac{1}{f'(x_0)} (x-x_0)$ 

 $\frac{1}{2}$  **punto** $\frac{1}{2}$  **c**  $\frac{1}{2}$  **c**  $\frac{1}{2}$  **c**  $\frac{1}{2}$  **c**  $\frac{1}{2}$  **c**  $\frac{1}{2}$  **c**  $\frac{1}{2}$  **c**  $\frac{1}{2}$  **c**  $\frac{1}{2}$  **c**  $\frac{1}{2}$  **c**  $\frac{1}{2}$  **c**  $\frac{1}{2}$  **c**  $\frac{1}{2}$  **c**  $\frac{1}{2}$  **c**  $\frac{1}{2}$ **1 f** '[punto]  $\sqrt{2}$ **Hx - puntoL** 

 $-1 + x$ 

Las rectas tangente y normal son perpendiculares en el punto  $P=(x_0,y_0)$ 

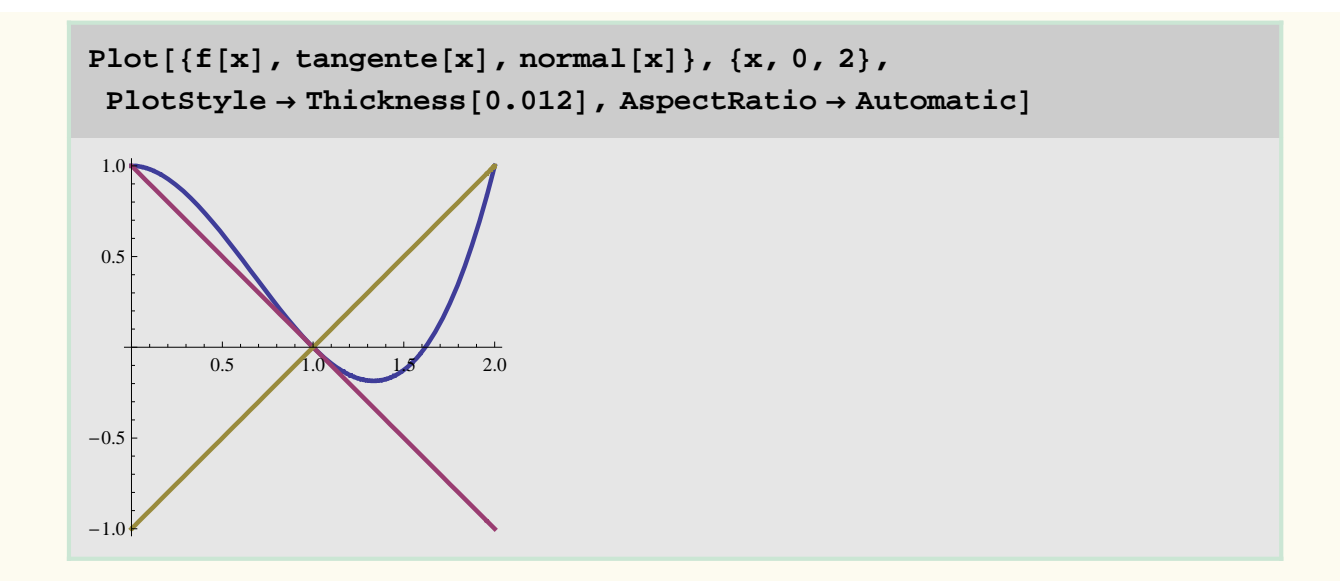

## **Cálculo de Raíces Reales de una ecuación**

#### **ô Localización de la raíz de una función utilizando el Método del Punto Fijo**

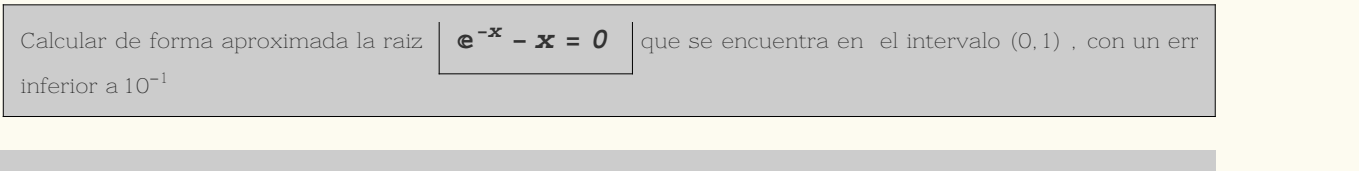

```
Þ 1. Datos iniciales
```

$$
\mathbf{f}\left[\mathbf{x}_{-}\right]=\mathbf{E}^{-\mathbf{x}}-\mathbf{x};
$$

**g** $[\mathbf{x}_\perp] = \mathbf{E}^{-\mathbf{x}}$ **;** 

**er = 10^H-1L;**

**Þ 2. Localización de la raiz**

Procedimiento para la localización de la raiz

```
For [k = -10, k < 10, k++, \{c, d\} = \{k, k + 1\}; If [f[c] * f[d] < 0,
  Print["La raiz buscada está en el intervalo \{c,d\} =", \{c,d\}];
 k = 10, \text{If} [f(c] * f(d)] == 0,
   I[f[G] == 0, Print["La raiz buscada es c=", c],Print["La raiz buscada es d=", d]]]]
```

```
La raiz buscada está en el intervalo \{c,d\} = \{0, 1\}
```
La raiz buscada es:

 $\text{FindRoot}[f[x] = 0, \{x, c\}]$ 

 $\{x \to 0.567143\}$ 

**raiz = x . %**

0.567143

Gráficamente, la raiz buscada será:

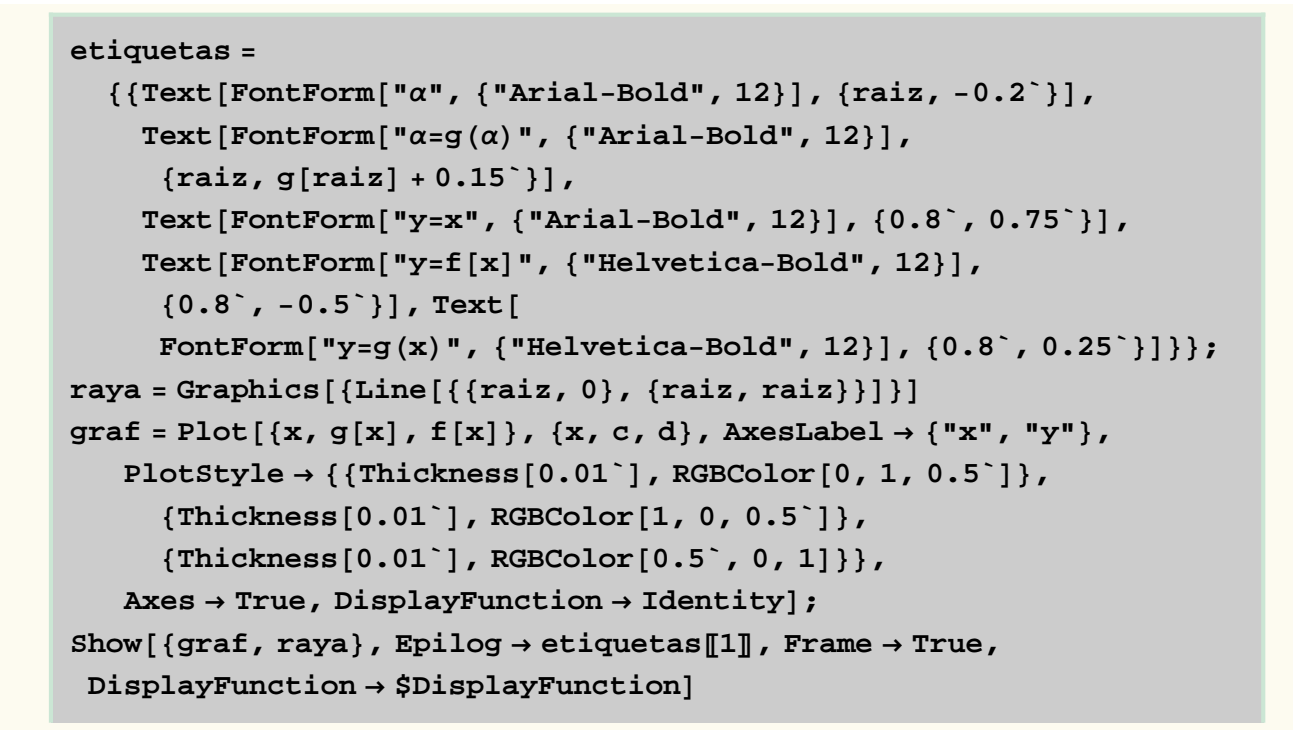

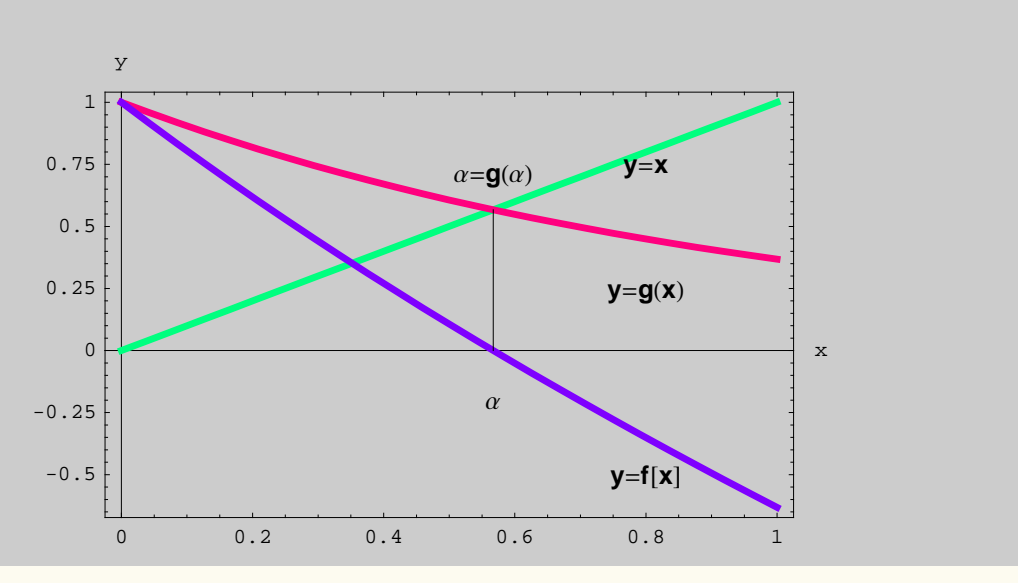

**Þ 3. Primera aproximación y error**

Empezamos con el punto medio y aplicamos el Test de convergencia

 $\mathbf{x}[0] = (c + d) / 2.$ ;

 $dg[x_{-}] = D[g[x], x]$ ;

 $\text{Abs} [\text{dg}[\textbf{x}[0]]]$ 

0.606531

**n = 1;**

```
If [Abs\log(x[n-1]]] < 1, Print ["Convergente en x[n-1] = ", x[n-1]],
Print["Purde ser Divergente"]
```

```
Convergente en x[n-1]= 0.5
```

```
x[n] = g[x[n-1]];
```

```
e[n] =Abs[(x[n] - x[n-1]) / x[n]];
```
Test de parada

```
If@e@nD < er, Print@"Ultima Aproximación en", n,
   "iteraciones; x@nD=", x@nDD, Print@"Nueva aproximación:"D;
  Print[ "\{n,x[n],e[n]\} = ", \{n,x[n],e[n]\} ;
  Print@"Número de iteraciones = ", nD;
  Print["Mejorar la solución"]];
```
**n = n + 1;**

```
Þ 4. Mejora de la solución
```
2ª Iteración

```
If [Abs[dg[x[n-1]]] < 1, Print ["Convergente en x[n-1] = ", x[n-1]],
      Print["Purde ser Divergente"]];
    x[n] = g[x[n-1]];
    e[n] = Abs[(x[n] - x[n-1]) / x[n]);If@e@nD < er, Print@"Parar"D; Print@
      "Ultima Aproximación en ", n, " iteraciones; x[n] = ", x[n],
     Print["Nueva aproximación \{n, x[n], e[n]\}=", \{n, x[n], e[n]\};
     Print@"Mejorar la solución; Número de iteraciones =", nDD
    n = n + 1;Convergente en x[n-1]= 0.606531
```
Nueva aproximación  $\{n, x[n], e[n]\} = \{2, 0.545239, 0.112412\}$ 

Mejorar la solución; Número de iteraciones =2

3ª Iteración

```
If [Abs \lfloor \text{dg}\left[x\left[n-1\right]\right]\rfloor < 1, Print ["Convergente en x\lfloor n-1\rfloor = ", x\lfloor n-1\rfloor],
       Print["Purde ser Divergente"]];
     x[n] = g[x[n-1]];
     e[n] = Abs[(x[n] - x[n-1]) / x[n]);If@e@nD < er, Print@"Parar"D; Print@
       "Ultima Aproximación en ", n, " iteraciones; x@nD=", x@nDD,
      Print["Nueva aproximación \{n, x[n], e[n]\}=", \{n, x[n], e[n]\};
      Print@"Mejorar la solución; Número de iteraciones =", nDD
     n = n + 1;Convergente en x[n-1]= 0.545239
```
Parar

Ultima Aproximación en 3 iteraciones;  $x[n]=0.579703$